en Erwarte

S)

Rechner designed by Freepik.com

 $\overline{\mathcal{L}}$ 

**Benötigtes Material: AB Smartphone**

E**Alle** V

**FAATLICHE SCHULÄMTER**<br>der Stadt und im Landkreis Landsbu

## **Informationen für neue Lehrkräfte zum Schuljahresbeginn**

Sehr geehrte Schulleiterinnen und Schulleiter,<br>liebe Kolleginnen und Kollegen, **liebe Kolleginnen und Kollegen,**

zu Beginn des neuen Schuljahres möchten wir Ihnen den Einstieg in das Fach Informatik erleichtern und in diesem Newsletter alle verfügbaren Materialien bereitstellen: EDIE SCHEEN UNDERGREISTE UNDERGREICHENDEN UNDERGREICHENDEN UNDERGREICHENDEN UNDERGREICHENDEN UNDERGREICHEN UNDERGREICHEN UND DER EINE UNDERGREICHENDEN UNDERGREICHENDEN UNDERGREICHEN UNDERGREICHENDEN UNDERGREICHEN UNDERGREI

## **1 - Materialsammlung der ALP-Dillingen** i**alsamı**<br><sub>3</sub>en stellt e Teile und marking

Die ALP-Dillingen stellt eine **Materialsammlung** zur Verfügung, mit allen Materialien, die eine Lehrkraft für den Unterricht im Fach Informatik benötigt. Es handelt sich dabei um eine Sammlung von Unterrichtsideen und -vorschlägen, die von Lehrkräften entwickelt wurden und Sie bei der Vorbereitung und Umsetzung des Faches Informatik unterstützen sollen. Es hat keinen verpflichtenden Charakter! evenling<br>Bilder<br>Rei **evaluate** 

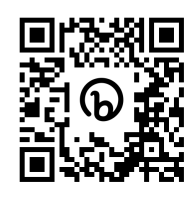

*Hinweis: Die Sammlung ist ausschließlich für bayerische Lehrkräfte an Mittel- und Förderschulen gedacht. Geben Sie bitte den Zugang keinesfalls an externe Personen, an Eltern, Schülerinnen und Schüler oder sonstige Personen weiter!* **[LINK](https://alp.taskcards.app/#/board/31d994ea-3624-4d3b-91e7-eba53362c494?token=c99a5008-15b1-43c4-86d6-83fdc41e0645) / Passwort: LK\_Info2023!**

## **2 - Selbstlernkurse**

Die ALP-Dillingen bietet Selbstlernkurse an, die optimal auf den eigenen Unterricht vorbereiten. Geben Sie in der FIBS-Suche "Informatik an der Mittelschule" ein, um sich für die angebotenen Selbstlernkurse anzumelden. **[LINK](https://selbstlernkurse.alp.dillingen.de/course/search.php?areaids=core_course-course&q=informatik+an+der+mittelschule)**

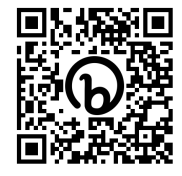

**IMPRESSUM:**

Mail: [office@schulaemter-landshut.de](mailto:office@schulaemter-landshut.de)

## **FACHBERATER FÜR INFORMATIK IN DER STADT UND IM LANDKREIS LANDSHUT**

Manuel Santner, MS St. Nikola

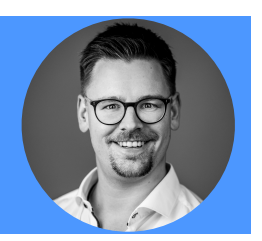

Quellen: [https://en.scratch-wiki.info/wiki/File:ScratchCat-Small.png#filelinks,](https://en.scratch-wiki.info/wiki/File:ScratchCat-Small.png#filelinks) https://de.wikipedia.org/wiki/Microsoft\_Excel#/media/Datei:Microsoft\_Office\_Excel\_(2019–present).svg